O) chack with Bill 1) Nake of TEST Procedure 2) lable deadstart panels 3) avange for tapes for dempe 4) En fix y a tog crash log 5) car page explaining CSP, etc. 6) does the measage pay.

OPERATOR'S INSTRUCTIONS FOR DIAGNOSING AILMENTS OF CAL TSS

**These** pages contain instructions on how to

- 1) spot system problems by looking at the display screens
- 2) handle calls from users who have problems
- 3) diagnose the above problems
- 4) proceed **when** the problem is diagnosed.

**Pages** for logging the various problems that arise will be kept on this

clipboard. Theses instructions will change as we get more experience and find out what the problems are, so you should always look to see if some

note has been added since you last used the instructions.

Note: CSP is used as an abbreviation for control-shift-P in what follows.

## PROBLEMS THAT CAN BE SPOTTED ON THE SCREEN

- 1) The word 'DISASTER' flashing off and on means the system is down; if the display says something about an ECS parity error, do procedure A, otherwise do procedure B.
- 2) If the left screen shows a 'U' in the upper left corner and the right screen shows 'P=000012' in the upper right corner, a process has crashed somewhere. Perform the following diagnosis:

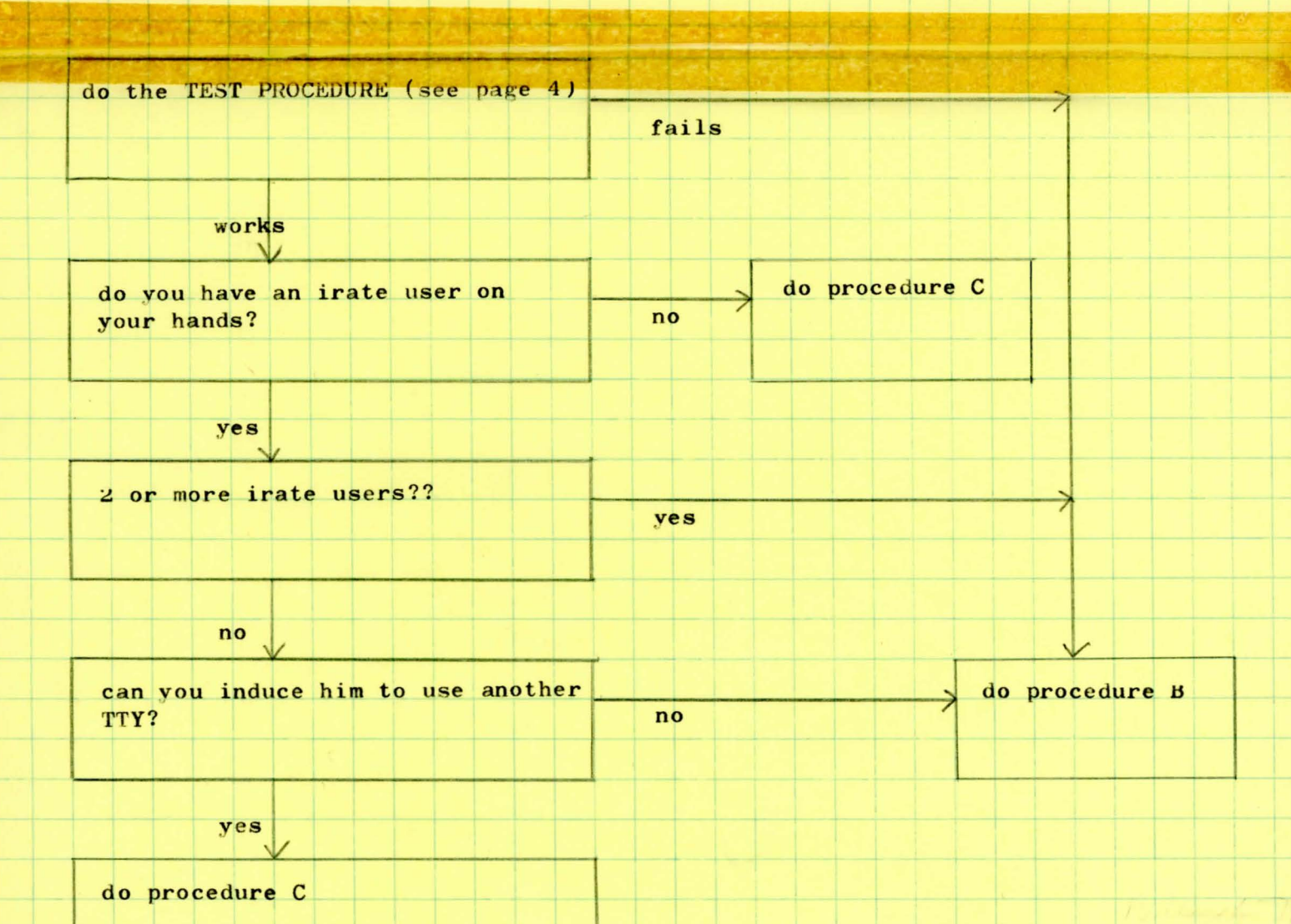

## WHEN A USER CALLS

First, record the name and location of the user and the 10 most recent lines on his TTY. Then perform the following diagnosis:

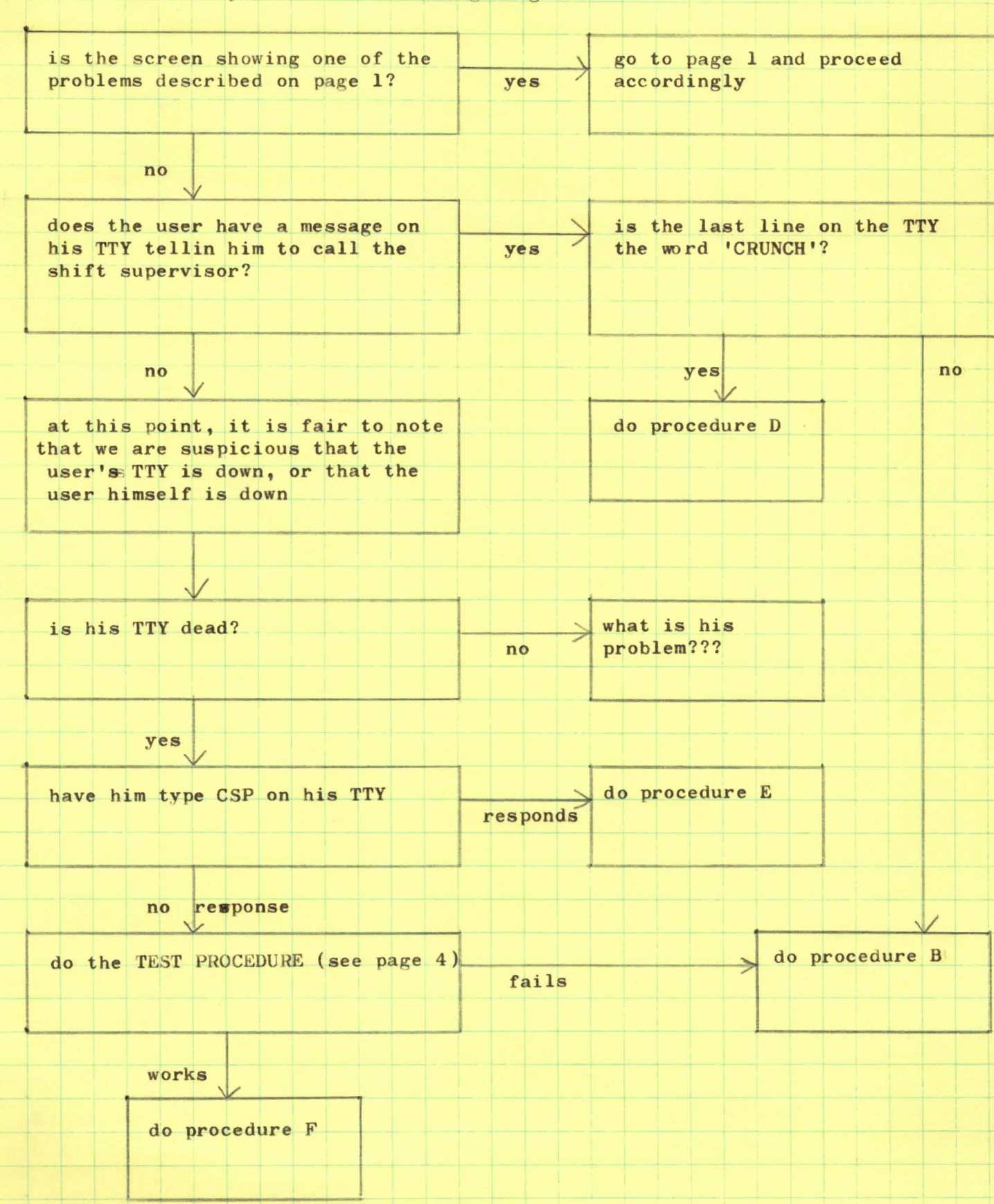

PROCEDURE A: ECS is sick. Run the test, if it works, see if the system will reload. If coninueing problems, call the CE's.

3

PROCEDURE B: The operating system is sick. Try to get a system programmer to look at it\*, failing that, dump the system and restart it.  $(\rho\alpha\rho\alpha\zeta\zeta)$ 

PROCEDURE C: Note that the condition occurred and cross your fingers.

- PROCEDURE D: Sigh. That is a secret command which he shouldn't know about. Tell him to type 'HERE' and then 'RETURN'. If he is able to continue, fine, tell him not to do it again. Otherwise, go **\*** to procedure B.
- PROCEDURE E: This man is confussed or doesn't know how to get at the system. Tell him that he always has to type CSP to make contact with the system.  $\star$  \*
- PROCEDURE F: Chances are his TTY is down or his line is sick or turned off. If the **The** is turned off, either turn it on or tell him you<br>have orders to have it turned off, as the case may be. If have orders to have it turned off, as the case may be. **kisxTTX** Otherwise, tell him to call Gil Costa 2-2521 to report trouble with his TTY.

\*If there isn't one in sight, try calling 2-0560 Howard 2-5819 **Bave**, Bruce ~-5823 Vance 2-5835 Gene, Paul 2- 5817 Keith

\* see page on how to dunp system

XX the TIT mayhave been left berry

TEST PROCEDURE: we have to make up a procedure and can give a copy of the TTY output from a typical run to the operators.

won't) 1 1 goes

Jourd empt, 777 + logon novel faits

HOW TO MAKE A DIAGNOSTIC DUMP IF A SICK SYSTEM NQWXTQXDNNRXXXXXXXXXXXXXXXX

Unfortunately, the dump program requires a different deadstart panel from the system deadstart program. R eset the deadstart panel to CAL TSS I, push the deadstart button, read the deck ???? into the card reader, mount a tape) on unit 0, and stand back and watch it go. After itxunicads, the ta e unloads, reset the deadstart panel to CAL TSS II and deadstart the sytem as usual. Record the reel on wich the dump was made along with the other information relevant to this crash.

what name?

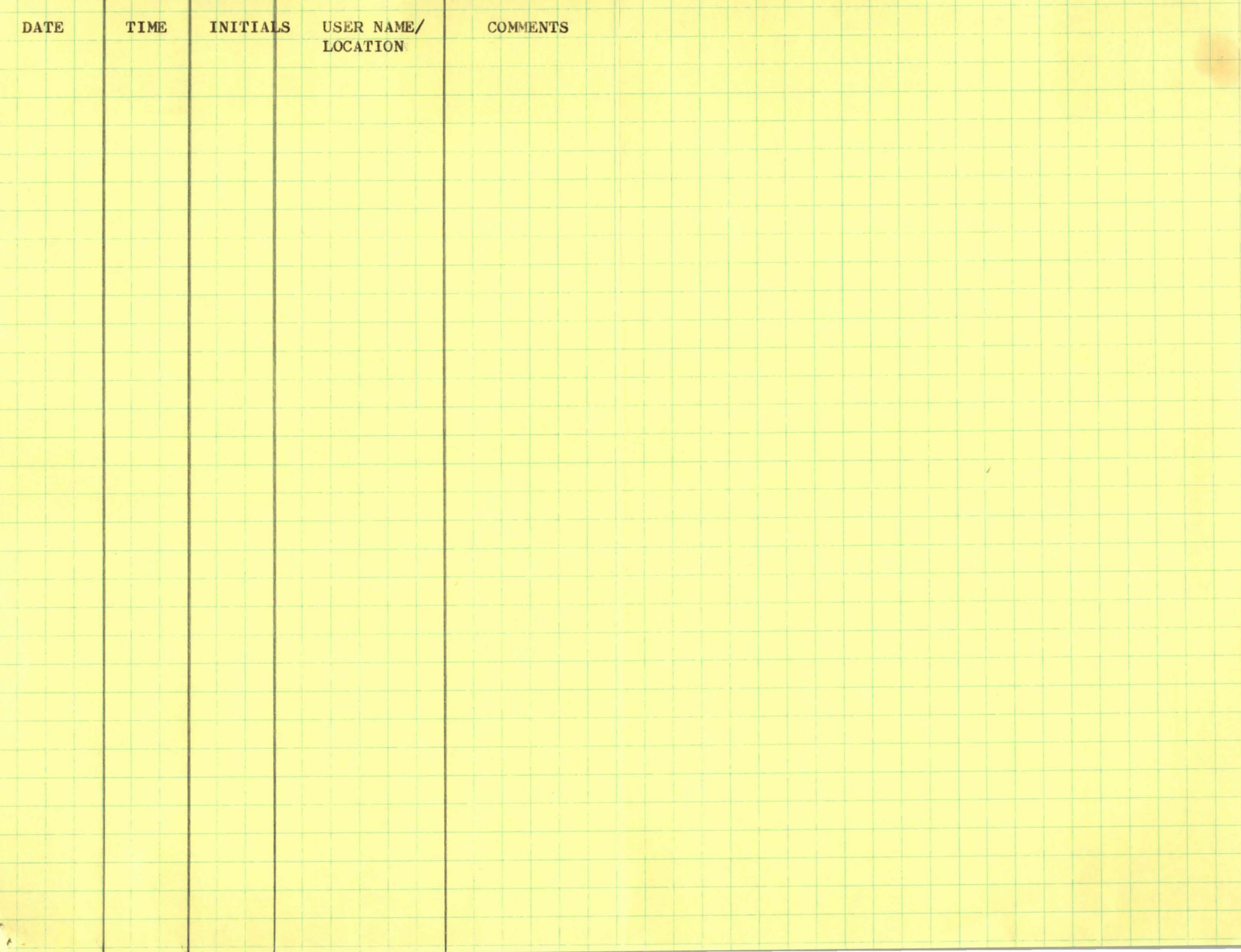